# **pixbet com virtual - symphonyinn.com**

**Autor: symphonyinn.com Palavras-chave: pixbet com virtual**

## **Eleitores na Catalunha votam pixbet com virtual eleição regional ante a debilitação do movimento independentista**

Os eleitores na Catalunha estão votando **pixbet com virtual** uma eleição regional antecipada nodomingo para avaliar a força do movimento independentista **pixbet com virtual** declínio e indicar se a abordagem conciliatória do primeiro-ministro espanhol, Pedro Sánchez, teve sucesso.

### **Contexto e história recentes**

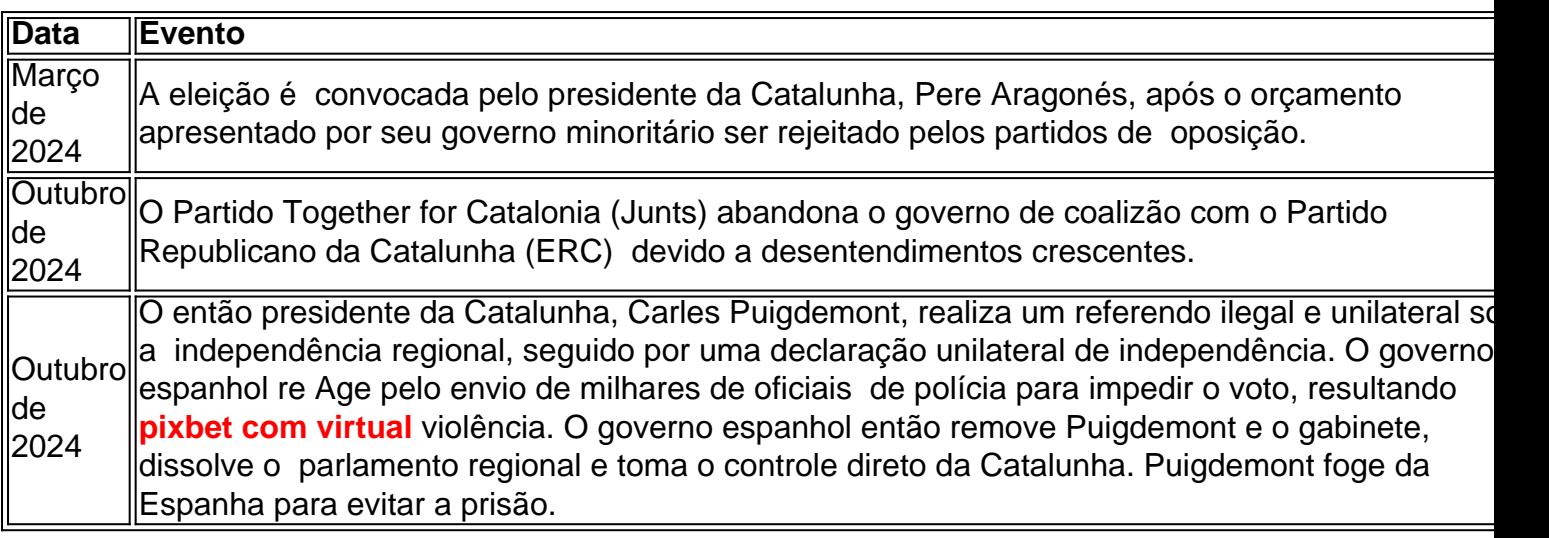

### **Partidos e candidatos principais**

- **Salvador Illa**: Ex-ministro da Saúde espanhol e candidato do Partido Socialista da Catalunha (PSC). Os sindicatos prevêem que ele terminará **pixbet com virtual** primeiro lugar.
- **Junts**: Liderado pelo ex-presidente catalão **pixbet com virtual** exílio Carles Puigdemont, é um partido de centro-direita que defende a independência.
- **ERC**: Liderado por Pere Aragonès, é o Partido Republicano da Catalunha, um partido de esquerda que advoga pela independência.

### **Questões chave e perspectivas**

As principais questões dizem respeito à possibilidade de Illa formar um governo e se os dois principais partidos independentistas conseguirão ultrapassar 50% dos votos totais. Além disso, as questões sobre os serviços públicos **pixbet com virtual** declínio e a seca que afeta a região podem influenciar os resultados. Finalmente, o recente apoio à independência está **pixbet com virtual** declínio, o que pode favorecer os partidos que se opõem à secessão.

Recentemente foi iniciado o transporte de passagens para do verão, com a previsão da expedição 174 milhões por estrada aérea rede ferroviária no Delta del Rio Yangtze uma média diária **pixbet com virtual** 2,8 milhões neta segunda-feira feira (1o). Durante este mês est mais

umdo. [1][2][3][4][5][6][7][8][9][10][11] 0 comentários

**Informações do documento:**

Autor: symphonyinn.com Assunto: pixbet com virtual Palavras-chave: **pixbet com virtual - symphonyinn.com** Data de lançamento de: 2024-07-15